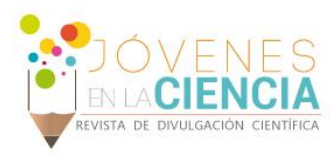

# MANUFACTURA ADITIVA PARA PROTOTIPADO RÁPIDO

## Arcos Juarez, Gregorio (1), Diosdado De la Peña, José Angel (2)

1 [Ingeniería Industrial, Instituto Tecnológico Superior de los Ríos] | [greg23\_83@hotmail.com]

2 [Departamento de Ingeniería Mecánica, División de Ingenierías, Campus Irapuato-Salamanca, Universidad de Guanajuato] | [jose.diosdado@ugto.com]

### Resumen

Se plantea el modelado y manufactura de un prototipo didáctico reductor de velocidad de un sistema de engranaje de tipo tren compuesto, con el uso de la manufactura aditiva a través de una computadora y una impresora 3D Prusa i3 XL. Este Equipo aplica la técnica de prototipado rápido modelado por deposición fundida, la cual fabrica piezas diseñadas en el ordenador a escala real por medio de extrusión de plástico por capas y el posicionamiento de una herramienta en tres dimensiones. En los resultados obtenidos se identificaron los factores imprevistos y condiciones necesarias para la respuesta del prototipo en lo concerniente al tiempo de impresión, paradas de emergencia, entre otras. Se describen algunas de las ventajas de usar este método de prototipado. La impresión que se muestra logró satisfacer las características de movimiento determinado por la respuesta observada en el programa CAD. Se concluye con un comparativo de la animación del modelo CAD y el movimiento obtenido en el prototipo físico, donde ambos mantienen la relación calculada de tren de engranes.

### Abstract

Raises the modeling and manufacturing of a didactic prototype reducer speed of a gear system of type train consist, with the use of the additive manufacturing through a computer and a printer 3D Prusa i3 XL. This equipment applies the technique of rapid prototyping modeling for Fused deposition, which manufactures parts designed in the computer to scale by extrusion of plastic layers and positioning of a tool in three dimensions. The results identified unforeseen factors and conditions necessary for the response of the prototype with regard to printing time, emergency, among other stops. Describes some of the advantages of using this method of prototyping. The impression that demonstrates managed to meet the characteristics of movement determined by the response observed in the CAD program. Concludes with a comparative animation of CAD model and the physical prototype retrieved movement, where both maintain the calculated relationship between train of gears.

Palabras Clave **Prototipo didáctico; Engrane**; Modelado; Impresión 3D; CAD.

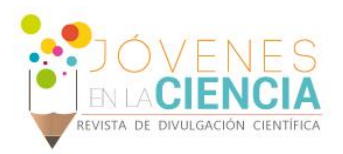

### **INTRODUCCIÓN**

En la actualidad han surgido diversas herramientas que son importantes para el desarrollo del conocimiento científico y tecnológico, tal es el caso de la manufactura aditiva (MA, por sus siglas en inglés). Ésta se define como el proceso donde se unen materiales para crear objetos tridimensionales con la ayuda de un programa de dibujo asistido por computadoras (CAD, por sus siglas en inglés), por lo general, capa por capa [1]. A diferencia de otros procesos de manufactura, éste proporciona una manera eficiente en tiempo para producir productos de bajo volumen, personalizados y complejos [1]. Las raíces de la MA se remontan a los años 1980's, aunque los métodos topográficos datan de hace 100 años y son similares [2]. Cabe mencionar que esta tecnología tiene aplicaciones e impulsa avances en diversos campos como el comercio, producción, medicina, entré otros [3-7]. La educación ha tenido avances significativos considerando el uso de la manufactura aditiva [8]. Uno de los primeros trabajos que se tiene en la educación de la MA es el desarrollo de un material didáctico, lo realizó Kai Chua et al. [9]. El trabajo que desarrolló fue un curso de multimedia dirigido a estudiantes y profesionistas para mejorar el aprendizaje del prototipado rápido [9]. Estudios afirman que la impresión y el diseño 3D pueden fomentar diversas formas de alfabetización y las capacidades creativas de los niños [10]. Actualmente, se están desarrollando proyectos en la ingeniería con la participación de estudiantes de nivel licenciatura, maestrías y doctorados en diversas universidades [11-13]. Estos se están realizando con la finalidad de mejorar el aprendizaje, el trabajo en equipo y el desarrollo de habilites de los alumnos, además de aportar prototipos novedosos para la ciencia y tecnología.

A lo largo de la literatura dirigida a la educación, se menciona el término experiencias prácticas, más no se describen los problemas que enfrenta el usuario en el desarrollo del proceso de la MA [8- 13]. Por ejemplo, algunas investigaciones coinciden en que, uno de los retos que deben superar los profesores y estudiantes para poder incursionar en dicha tecnología es el dominio del diseño en CAD, pero no se mencionan que acciones tomar para superar esos retos [14,15]

Por lo anterior, en esta investigación se realizó un modelado y manufactura de un prototipo didáctico, un reductor de velocidad. En el desarrollo del trabajo, se identifican los factores que se deben considerar en el proceso de impresión y que pueden alterar los objetivos, así mismo, se buscan las condiciones más favorables para prevenirlos.

### **MATERIALES Y MÉTODOS**

En este apartado se describen los materiales y metodología en el desarrollo de las actividades del proyecto.

#### Materiales.

En el desarrollo de este trabajo se utilizó: filamento plástico (PLA), cinta doble cara, cinta azul de carpintero, juego de lainas, cúter, tarjeta y diversas herramientas mecánicas.

### Metodología.

El equipo utilizado fue una computadora y una impresora 3D Prusa i3 XL, que aplica la técnica de prototipado rápido modelado por deposición fundida. Para obtener un elemento impreso tridimensionalmente, se inicia con el modelado de los componentes en un programa CAD del producto, en este caso, un reductor de velocidad; enseguida se exportan los datos del modelo en un formato de archivo STL; a un programa que genera el código G, que es el conjunto de instrucciones que sigue la impresora; una vez generado el código, se carga en la impresora a través de una tarjeta, para luego imprimir la pieza.

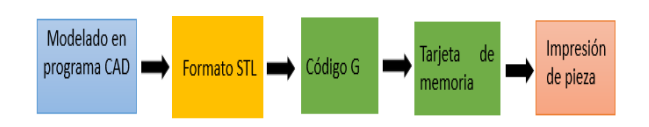

**Figura 1: Diagrama de flujo del método de manufactura aditiva capa por capa.**

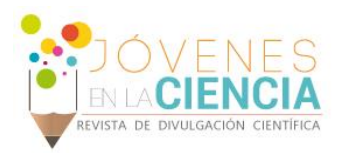

### Modelado de los componentes del reductor de velocidad en el programa CAD

Se modeló componentes del reductor de velocidad iniciando por el eje 1 y continuando consecutivamente hasta la carcasa, como mostrada en la Figura 2.

#### Generación del código G

La información de los elementos del ensamble se importa en el programa CURA-2.4.0-win64®, donde se hacen observaciones en el interior y exterior de las piezas, cantidad de capas de la pieza, posición de las piezas entre otras. También. Se hacen modificaciones en el tamaño, el aspecto, la posición, porcentaje de relleno de las piezas, temperatura de fundición entre otros, dependiendo el caso, ver Figura 3.

#### Impresión de los componentes

Se apertura la realización de impresión de los elementos del ensamble mecánico como se expone en la Figura 4.

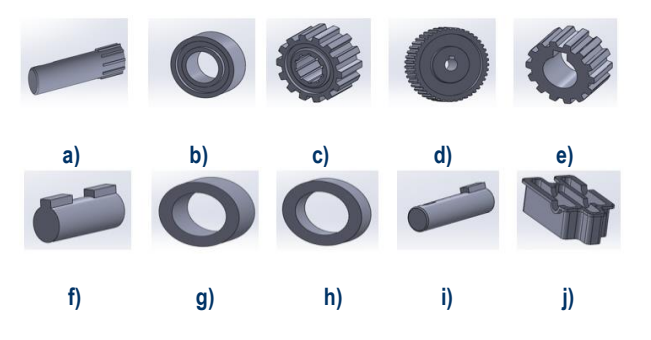

**Figura 2. Componentes del reductor: a) Eje 1; b) rodamiento 1; c) piñón 1; d) piñón 2; e) piñón 3; f) eje 2; g) rodamiento 2; h) rodamiento 3; i) eje 3; j) carcasa.**

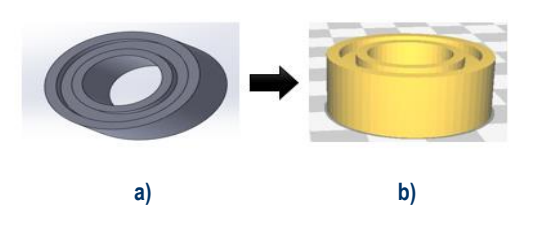

**Figura 3. Rodamiento: a) modelado CAD; b) representación de la impresión en CURA.**

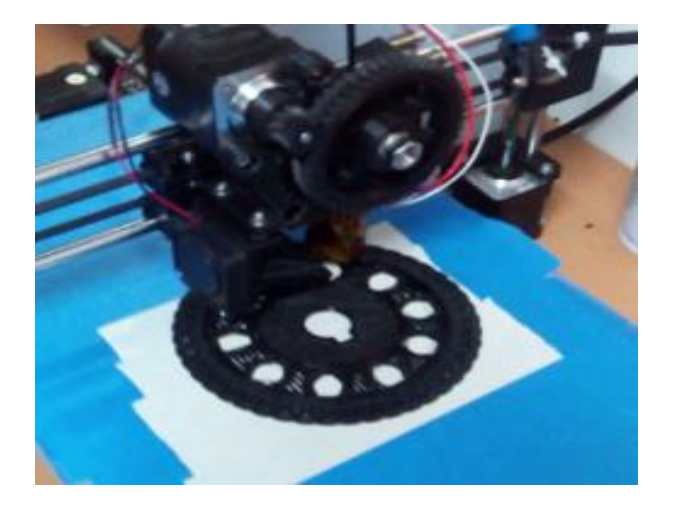

**Figura 4. Impresión de los componentes**

### **RESULTADOS Y DISCUSIÓN**

En el proceso de impresión surgieron cinco factores que alteran la obtención del producto tridimensional. El primero es el cambio de la temperatura ambiente, que afectó la unión de las capas del PLA por enfriamiento acelerado del material. El segundo fue la colocación inadecuada del objeto en la bandeja de impresión, provocando deformaciones en las piezas, gasto excesivo por material de soporte y alteración en el mecanismo de los ensambles. El tercero fue el modelado inadecuado, que se presentó cuando se dibujó una pieza sin tomar en cuenta las dimensiones y capacidad de la impresora, provocando el uso excesivo de material, demasiadas horas de impresión e imposibilidad de impresión. La cuarta fue la obstrucción de boquilla, esto impidió el paso del filamento y retraso la planeación de la impresión, porque se perdió tiempo en la limpieza de la boquilla. La última fueron las fallas de energía eléctrica, por las que se apagó la impresora e interrumpió el proceso, provocando el desperdicio de material por piezas incompletas.

Para compensar algunos de estos factores, se determinó modificar el piñón 2 y la carcasa. En el caso del piñón se hicieron diez barrenos y en la carcasa se realizaron ventanas y cortes transversales y longitudinales. Estas acciones redujeron el tiempo de impresión y la cantidad de filamento (PLA) utilizado. Además, se redujo el riesgo de dejar incompleta la impresión de una pieza, por fallas en servicio de energía eléctrica.

2232

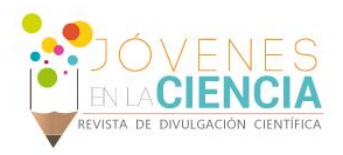

Las modificaciones implementadas se muestran en la Figura 5. Un comparativo del ensamble inicial y el ensamble final, mismo que se muestra en la Figura 6.

Sobre el modelo modificado del reductor, se aplicó la metodología descrita, obteniéndose como resultado un prototipo didáctico de un sistema de engranaje de tipo tren compuesto, ver Figura 7. Aquí, el eje conductor trasmite movimiento al engrane conductor 1, consecutivamente este movimiento es transmitido al engrane conducido 1, que disminuye su velocidad. El engrane conductor 2 se encuentra acoplado al mismo eje del engrane conducido 1, por lo cual giran a la misma velocidad. La siguiente etapa dada por el contacto entre el engrane conductor 2 y el conducido 2 permite disminuir la velocidad. El engrane conductor 3 comparte el eje con el engrane conducido 2, haciendo que sus velocidades sean iguales. Para finalizar el sistema se tiene la última etapa de reducción de velocidad entre el engrane conductor 3 y el engrane conducido 3, donde el ultimo se encuentra ligado al eje conducido final. En el Anexo 1 se enlistan dos accesos para observar una animación del modelo CAD y el movimiento obtenido en el prototipo físico.

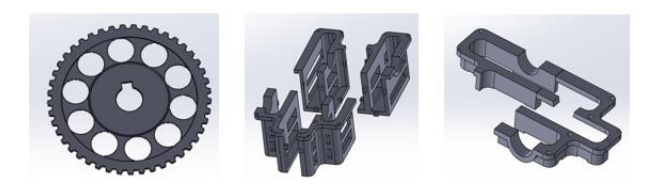

 **a) b) c) Figura 5. Modelos de los componentes modificados: a) Piñón 2; b) corte en cuatro piezas de carcasa; c) corte superior de carca.**

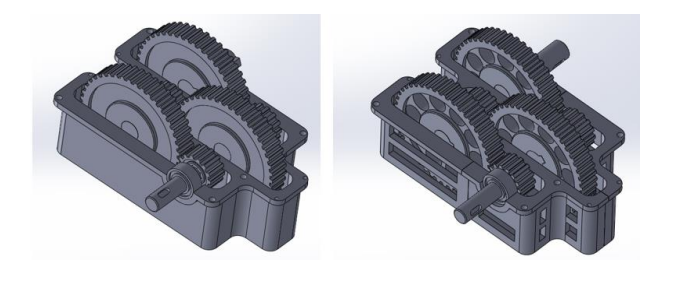

**a**) **b**) **Figura 6 Modelo del reductor de velocidad: a) ensamble inicial; b) ensamble final.**

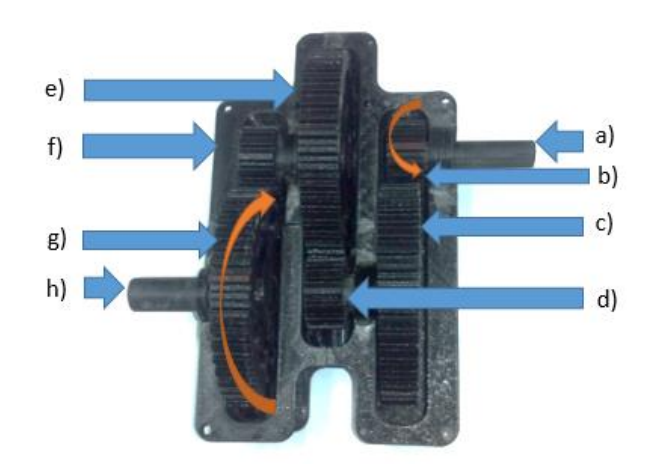

**Figura 7. Reductor de velocidad impreso: a) eje conductor, b) engrane conductor 1, c) engranes conducido 1, d) engrane conductor 2, e) engrane conducido 2, f) engrane conductor 3, g) engrane conducido 3 y h) eje conducido.**

La relación del tren de engranes se calcula con la ec. (1) [17]:

$$
m_{\nu} = (-\frac{N_2}{N_3})(-\frac{N_4}{N_5})(-\frac{N_6}{N_7})
$$
\n(1).

donde, *m<sup>v</sup>* es relación de tren; *N2*, *N<sup>4</sup>* y *N<sup>6</sup>* son los dientes de los engranes conductores, 14 en este caso; y *N3*, *N4*, y *N<sup>7</sup>* son los dientes engranes conducidos, 45 para este reductor. Por lo tanto, *m<sup>v</sup> es 0.029791.*, esto significa que cuando el engrane conductor 1 de 33 vueltas, en el mismo tiempo, el engrane conducido 3 estará por dar la primera vuelta en sentido contrario, como se describe en la Figura 7.

#### **CONCLUSIONES**

En el presente trabajo se identifican los esfuerzos realizados alrededor del mundo en la transferencia del conocimiento de la manufactura aditiva.

Se hace una descripción del proceso para obtener una pieza impresa en 3D, que incluye su modelado, generación del código G y los parámetros de impresión a controlar.

En los resultados obtenidos se identificaron los factores imprevistos y condiciones necesarias para obtener una impresión de buena calidad.

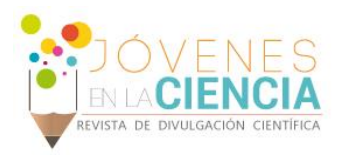

Considerando el tiempo de impresión, paradas de emergencia, entre otras. Se cuenta con un mecanismo impreso, un reductor de velocidad, que satisface las características de movimiento determinado por la respuesta que entrega el programa CAD y cumple con los principios de estudio de la relación de tren de engranes. Al comparar la animación del modelo CAD y el movimiento obtenido en el prototipo físico, observa el mismo comportamiento, se valida el modelado CAD.

Lo anterior manifiesta la utilidad del uso de la manufactura aditiva en el proceso-enseñanzaaprendizaje, pues con su implementación, instituciones educativas podrán realizar proyectos que involucren prototipos didácticos.

### **AGRADECIMIENTOS**

El autor principal quiere expresar su agradecimiento primeramente al Departamento de Ingeniería Mecánica, División de Ingenierías, Campus Irapuato-Salamanca, Universidad de Guanajuato por su hospitalidad y generosidad durante la estancia; al Programa de Veranos de la Investigación Científica de la Universidad de Guanajuato, por haberle brindado la oportunidad de participar en este verano; al Instituto Tecnológico Superior de los Ríos por su apoyo incondicional, al Consejo de Ciencia y Tecnología del Estado de Tabasco (CCYTET); y al Consejo Nacional de Ciencia y Tecnología (CONACYT) por haberle otorgado el apoyo de movilidad estudiantil.

### **REFERENCIAS**

[1] Huang, Y., Leu, M. C., Mazumder, J., & Donmez, A. (2015). Additive manufacturing: current state, future potential, gaps and needs, and recommendations. Journal of Manufacturing Science and Engineering, 137(1), 014001.

[2] Bourell, D. L., Beaman, J. J., Leu, M. C., & Rosen, D. W. (2009). A brief history of additive manufacturing and the 2009 roadmap for additive manufacturing: looking back and looking ahead. Proceedings of RapidTech, 24-25.

[3] Reeves, P. (2007). Rapid manufacturing–a business case for developing reusable multimedia for engineering education. In International Symposium for Engineering Education (Vol. 7, pp. 75- 82).

[4] Wittbrodt, B. T., Glover, A. G., Laureto, J., Anzalone, G. C., Oppliger, D., Irwin, J. L., & Pearce, J. M. (2013). Life-cycle economic analysis of distributed manufacturing with open-source 3-D printers. Mechatronics, 23(6), 713-726.

[5] Ford, S. L. (2014). Additive manufacturing technology: Potential implications for US manufacturing competitiveness. Browser Download This Paper.

[6] Venekamp, N. J. R., & Le Fever, H. T. (2015). Application areas of additive manufacturing: from curiosity to application. IEEE Technology and Society Magazine, 34(3), 81-87.

[7] Harvey, S. (2016). Teaching additive manufacturing in a higher education setting. In 27th Annual Conference of the Australasian Association for Engineering Education: AAEE 2016 (p. 329). Southern Cross University.

[8] Khosrowjerdi, M., Kinzel, G. L., & Rosen, D. W. (2005). Computers in education: Activities, contributions, and future trends. Journal of Computing and Information Science in Engineering, 5(3), 257-263.

[9] Kai Chua, C., Fai Leong, K., Sing Lim, C., & Thien Vu, T. (2010). Multimedia courseware for teaching of rapid prototyping systems. Rapid Prototyping Journal, 16(2), 80-89.

[10] Kostakis, V., Niaros, V., & Giotitsas, C. (2015). Open source 3D printing as a means of learning: An educational experiment in two high schools in Greece. Telematics and informatics, 32(1), 118-128.

[11] Minetola, P., Iuliano, L., Bassoli, E., & Gatto, A. (2015). Impact of additive manufacturing on engineering education–evidence from Italy. Rapid Prototyping Journal, 21(5), 535-555.

[12] Harvey, S. (2016). Teaching additive manufacturing in a higher education setting. In 27th Annual Conference of the Australasian Association for Engineering Education: AAEE 2016 (p. 329). Southern Cross University.

[13] Go, J., & Hart, A. J. (2016). A framework for teaching the fundamentals of additive manufacturing and enabling rapid innovation. Additive Manufacturing, 10, 76-87.

[14] Williams, C. B., & Seepersad, C. C. (2012). Design for additive manufacturing curriculum: A problem-and project-based approach. In International solid freeform fabrication symposium (pp. 81-92). Austin, TX.

[15] Eisenberg, M. (2013). 3D printing for children: What to build next?. International Journal of Child-Computer Interaction, 1(1), 7-13. [16] Robert L. Norton. (2005). Síntesis y análisis de máquinas y mecanismos. En Diceño de Maquinaria (750). Prolongación Paseo de la Reforma Núm. 1015, Torre A, Piso 17, Colonia Desarrollo Santa Fe, C.P. 01376, México, D.F. : McGraw-Hill Interamericana.

### **ANEXOS**

•https://www.dropbox.com/s/myoa925tyvigwq6/Animaci%C3%B3n%2 0del%20modelo%20CAD..3gp?dl=0

•https://www.dropbox.com/s/snn6equmcw9vnsd/Movimiento%20obte nido%20en%20el%20prototipo%20f%C3%ADsico..3gp?dl=0

2234